# Brouillon Support for the banner of the newsletter "La Lettre de GUTenberg"

*La*

H

K

Association GUTenberg

3 octobre 2022

Adhésion à l'association ...

# **Avez-vous pensé à régler votre cotisation ?**

**Si vous avez oublié, ce n'est ni trop tard ni difficile :**

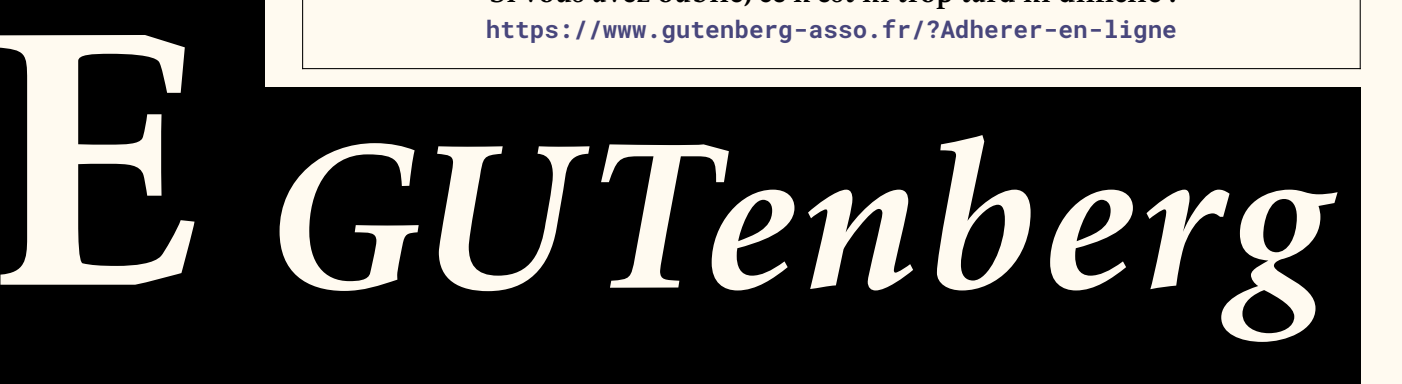

# **Readme file**

```
| "La Lettre de Gürunberg"<br>
E-mail!| serveratationers en.org<br>
E-mail!| serveratationers en.org<br>
Lettrestrationers en.org<br>
| with a or later helical Project Public License<br>
| with a or later helical Project Public License<br>

   -------:| ---------------------------------------------------
    letgut:| Package for the banner of the newsletter
   | "La Lettre de GUTenberg"
    Author:| Association GUTenberg
    E-mail:| secretariat@gutenberg.eu.org
   License:| Released under the LaTeX Project Public License
   | v1.3c or later
        See:| http://www.latex-project.org/lppl.txt
   Copyright (C) 1994-2022 by Association GUTenberg
     <secretariat@gutenberg.eu.org>
   This work may be distributed and/or modified under the
   conditions of the LaTeX Project Public License (LPPL), either
   version 1.3c of this license or (at your option) any later
   version. The latest version of this license is in the file:
   http://www.latex-project.org/lppl.txt
   This work is "maintained" (as per LPPL maintenance status)
   by Association GUTenberg.
```
## **Implementation**

### **Identification**

This is file `letgut-banner.sty, generated with the Emacs Org-babel utility.

The original source file is letgut-banner.org %%

These document classes can only be used with LATEX  $2\varepsilon$ , so we make sure that an appropriate message is displayed when another TFX format is used.

```
1 \NeedsTeXFormat{LaTeX2e}[2020-10-01]
```
Now, we can announce the package name and its version :

```
1 \ProvidesExplPackage{letgut-banner}
2 \{2022 - 03 - 17\}3 \{0.9\}\overline{4}5 Package for the banner of the newsletter "La Lettre de GUTenberg"
6 }
```
### **Packages loaded**

In order to provide class options, we load the [l3keys2e](https://ctan.org/pkg/l3keys2e) which provides  $\mathbb{E} \mathbb{E} \mathbb{E} \mathbb{E} \mathbb{E} \mathbb{E} \mathbb{E} \mathbb{E} \mathbb{E} \mathbb{E} \mathbb{E} \mathbb{E} \mathbb{E} \mathbb{E} \mathbb{E} \mathbb{E} \mathbb{E} \mathbb{E} \mathbb{E} \mathbb{E} \mathbb{E} \mathbb{E} \mathbb{E} \mathbb{E} \mathbb{E$ option processing using LATEX3 keys :

```
1 \RequirePackage{l3keys2e}
```
Till the Lua-based color will be added to the core [l3color](https://ctan.org/pkg/l3color) approach, we have to rely on [xcolor](https://ctan.org/pkg/xcolor)

```
\RequirePackage{xcolor}
```
We want the material added to the first page to be not selectable in order to let the reader who wants to copy the interesting text be able to select it (see below).

1 \RequirePackage{accsupp}

What follows has to be done at this end of the preamble, otherwise the font set with \setmainfont in the preamble isn't taken in account in the banner.

We define an option for the color of the text in the "L" (that has to be the same as the page color of the document).

```
1 \keys_define:nn { letgut-banner }
\overline{2}3 , pagecolor .clist_gset:N = \g__letgutbanner_pagecolor_clist
4 , pagecolor .initial:n = \{ 1, 1, 1 \}5 }
6 \ProcessKeysOptions { letgut-banner }
1 \AddToHook{begindocument}{
1 \cs_generate_variant:Nn \color_fill:nn { nV }
```
### **Declarations**

### **Dimensions**

vRequire Package (accoups)<br>
What follows has to be done at this end of the preamble, otherwise the font set with<br>
Vaterains for the three star in the promine in the hanner.<br>
We define an optim for the color of the text in \dim\_new:N \g\_\_letgutbanner\_area\_height\_dim 2 \dim\_new:N \g\_\_letgutbanner\_La\_height\_dim 3 \dim\_new:N \g\_\_letgutbanner\_La\_depth\_dim 4 \dim\_new:N \g\_\_letgutbanner\_La\_yoffset\_dim 5 \dim\_new:N \g\_\_letgutbanner\_banner\_vertical\_contents\_width\_dim 6 \dim\_new:N \g\_\_letgutbanner\_largest\_LETR\_box\_height\_dim 7 \dim\_new:N \g\_\_letgutbanner\_between\_letters\_yoffset\_dim 8 \dim\_new:N \q\_\_letgutbanner\_between\_letters\_vertical\_space\_dim 9 \dim\_new:N \g\_\_letgutbanner\_banner\_padding\_dim 10 \dim\_if\_exist:NF \g\_\_letgutbanner\_first\_page\_shrink\_dim { 11 \dim\_new:N \g\_\_letgutbanner\_first\_page\_shrink\_dim 12 }

```
— Dimensions of the page. If the present package is used with the classe letgut,
    they are borrowed from it. Otherwise, they are set to default values. For this,
    we first generate a variant of \dim_const:Nn (see https://github.com/latex3/
    latex3/issues/947#issuecomment-860950569).
    \cs_generate_variant:Nn \dim_const:Nn { NV }
2 \dim_if_exist:NTF \c__letgut_textheight_dim {
3 \dim_const:NV \c__letgutbanner_textheight_dim
4 \c__letgut_textheight_dim
5 }{
6 \dim_const:Nn \c__letgutbanner_textheight_dim
7 { 25cm }
8 }
9 \dim_if_exist:NTF \c__letgut_textwidth_dim {
10 \dim_const:NV \c__letgutbanner_textwidth_dim
11 \c__letgut_textwidth_dim
12 \frac{12}{12}13 \dim_const:Nn \c__letgutbanner_textwidth_dim
14 { 14cm }
```

```
Brownstone (since the barriers of the control of the state of the state of the state of the state of the state of the state of the state of the state of the state of the state of the state of the state of the state of the
   15 }
   16 \dim_if_exist:NTF \c__letgut_lmargin_dim {
   17 \dim_const:NV \c__letgutbanner_lmargin_dim
   18 \c__letgut_lmargin_dim
   19 }{
   20 \dim_const:Nn \c__letgutbanner_lmargin_dim
   21 { 5cm }
   22 }
   23 \dim_if_exist:NTF \c__letgut_tmargin_dim {
   24 \dim_const:NV \c__letgutbanner_tmargin_dim
   25 \c__letgut_tmargin_dim
   26 }{
   27 \dim_const:Nn \c__letgutbanner_tmargin_dim
   28 { 2.92cm }
   29 % \dim_const:Nn \c__letgutbanner_tmargin_dim
   30 % { 3cm }
   31 }
   32 \dim_if_exist:NTF \c__letgut_head_dim {
   33 \dim_const:NV \c__letgutbanner_head_dim
   34 \c letgut head dim
   35 }{
   36 \dim_const:Nn \c__letgutbanner_head_dim
   37 { 0.6cm }
   38 }
   39 \dim_if_exist:NTF \c__letgut_headsep_dim {
   40 \dim_const:NV \c__letgutbanner_headsep_dim
   41 \c__letgut_headsep_dim
   42 }{
   43 \dim_const:Nn \c__letgutbanner_headsep_dim
   44 { 0.82cm }
   45 % \dim_const:Nn \c__letgutbanner_headsep_dim
   46 % { 0.9cm }
   47 }
   48 \dim_if_exist:NTF \c__letgut_marginparwidth_dim {
   49 \dim_const:NV \c__letgutbanner_marginparwidth_dim
   50 \c__letgut_marginparwidth_dim
   51 }{
   52 \dim_const:Nn \c__letgutbanner_marginparwidth_dim
   53 { 3.74cm }
   54 }
```
— Dimensions of the banner. If the present package is used with the classe letgut, they are borrowed from it. Otherwise, they are set to default values.

— Thickness of the "L".

```
\dim_if_exist:NTF \c__letgut_banner_thickness_dim {
2 \dim_const:NV \c__letgutbanner_banner_thickness_dim
3 \c__letgut_banner_thickness_dim
4 }{
5 \dim_const:Nn \c__letgutbanner_banner_thickness_dim
6 { 4cm }
   7 }
```
— Height of the "L" (that of the text area plus 3cm).

```
Atta_const :Nn \c_1et<br>gutbanner_banner_heaght_din {<br>
\c_1etgutbanner_textheight_din<br>
2<br>
<br>
Brownical padding of the text embedded in the vertical bar of the "L".<br>
Nais_const :Nn \c_1etgutbanner_banner_padding_din {\c_2eta)
         1 \dim_if_exist:NTF \c__letgut_banner_height_dim {
         2 \dim_const:NV \c__letgutbanner_banner_height_dim
         3 \c__letgut_banner_height_dim
         4 }{
         5 \dim_const:Nn \c__letgutbanner_banner_height_dim {
         6 \c__letgutbanner_textheight_dim
         7 +
         8 3cm
         9 }
        10 }
          — Initial padding of the text embedded in the vertical bar of the "L".
             \dim_const:Nn \c__letgutbanner_banner_padding_dim { .25cm }
          — Width of the "L" (the width (w) of the text zone plus the width (l) of the
             left margin minus half the difference between the width of the left margin
             and the width (d) of the "L" : = w + l – (l-d)/2 = w + (l+d)/2).
         1 \dim_const:Nn \c__letgutbanner_banner_width_dim {
         2 \c__letgutbanner_textwidth_dim
         3 +4 (
         5 \c__letgutbanner_banner_thickness_dim
         6 +
         7 \c__letgutbanner_lmargin_dim
         8 )/2
         9 }
          — Initial width of the text embedded in the "L" vertical bar.
         1 \dim_const:Nn
         2 \c__letgutbanner_banner_vertical_contents_width_dim {
```

```
3 \c__letgutbanner_banner_thickness_dim
```

```
4 -
5 2\c__letgutbanner_banner_padding_dim
```

```
6 }
```
— Width of the text embedded in the horizontal bar of the "L" (of the text area plus half the difference between that of the left margin and that of the thickness of the "L", minus the padding – and not 2 times the padding because this text will be stuck to its left "margin").

```
1 \dim_const:Nn
```

```
2 \c__letgutbanner_banner_horizontal_contents_width_dim {
3 \c__letgutbanner_textwidth_dim
4 - 15 \c__letgutbanner_banner_thickness_dim
6 -
7 \c__letgutbanner_lmargin_dim
8 )/2
9 -
10 \c__letgutbanner_banner_padding_dim
11 }
```
### **Boxes**

New boxes, for each of the letters in the word "LETTRE" (!), and then for the rest of the content listed in the banner.

- 1 \box\_new:N \g\_\_letgutbanner\_L\_box
- 2 \box\_new:N \q\_\_letgutbanner\_E\_box
- 3 \box\_new:N \q\_\_letgutbanner\_T\_box
- 4 \box\_new:N \g\_\_letgutbanner\_R\_box
- 5 \box\_new:N \g\_\_letgutbanner\_La\_box
- 6 \box\_new:N \g\_\_letgutbanner\_GUTenberg\_box
- 7 \box\_new:N \g\_\_letgutbanner\_largest\_LETR\_box
- 8 \box\_new:N \g\_\_letgutbanner\_g\_box

### **Floating point numbers**

- Minimum percentage of the common height of the letters of the word "LETTRE" that their line spacing must represent.
- \fp\_const:Nn \c\_\_letgutbanner\_leading\_minimum\_percent\_fp { 0.15 }
	- Factor applied to the line spacing between "La" and the 1st letter of "LETTRE" compared to that between the letters of "LETTRE".
- \fp\_const:Nn \c\_\_letgutbanner\_leading\_La\_factor\_fp { 1.5 }

### **Application des dimensions de la page**

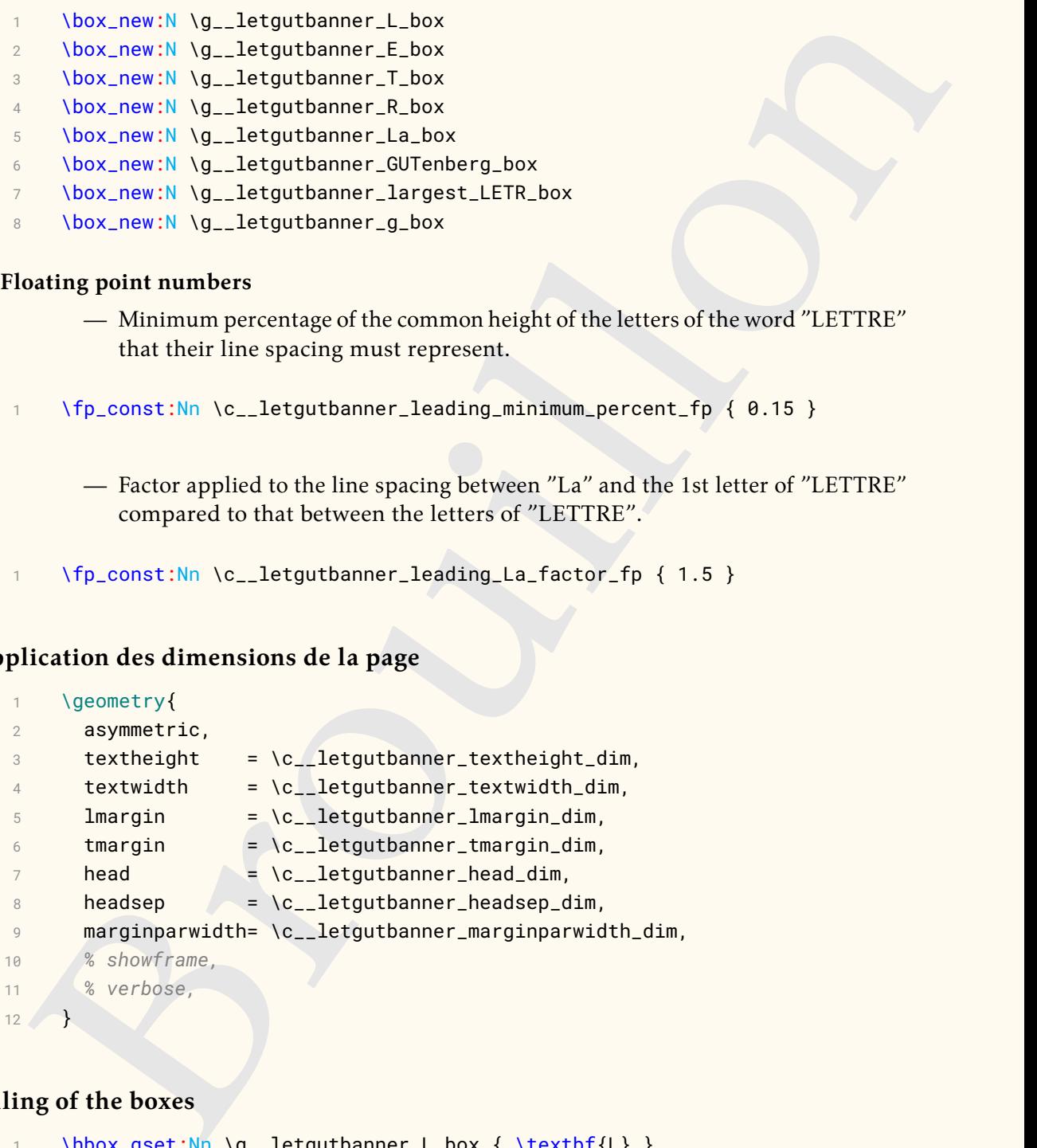

### **Filling of the boxes**

```
1 \hbox_gset:Nn \g__letgutbanner_L_box { \textbf{L} }
2 \hbox_gset:Nn \g__letgutbanner_E_box { \textbf{E} }
3 \hbox_gset:Nn \g__letgutbanner_T_box { \textbf{T} }
4 \hbox_gset:Nn \g__letgutbanner_R_box { \textbf{R} }
5 \hbox_gset:Nn \g__letgutbanner_La_box { \textbf{\textit{La}} }
6 \hbox_gset:Nn \g__letgutbanner_GUTenberg_box {
7 \textbf{\textit{GUTenberg}}
8 }
9 \hbox_gset:Nn \g__letgutbanner_g_box { \textbf{g} }
```
### **Computations**

Determination of the widths of each of the letter boxes of the word "LETTRE".

```
1 \dim_const:Nn \c__letgutbanner_L_width_dim {
2 \box_wd:N \g__letgutbanner_L_box
3 }
4 \dim_const:Nn \c__letgutbanner_E_width_dim {
5 \box_wd:N \q__letqutbanner_E_box
6 }
7 \dim_const:Nn \c__letgutbanner_T_width_dim {
8 \box_wd:N \g__letgutbanner_T_box
9 }
10 \dim_const:Nn \c_letgutbanner_R_width_dim {
11 \box_wd:N \q__letgutbanner_R_box
12 }
```
Determination of the largest of these widths, stored in the scratch dimension \g\_tmpa\_dim.

```
\dim_gset:Nn \g_tmpa_dim {
2 \{fp_{eval}:n\}3 max (
4 \c__letgutbanner_L_width_dim,
5 \c__letgutbanner_E_width_dim,
6 \qquad \qquad \csc 1etgutbanner_T_width_dim,
7 \c__letgutbanner_R_width_dim,
8 )
9 }pt
10 }
```
Determination of the (1st) box whose width is the largest of all (argmax, as it were).

```
\label{eq:2} \begin{tabular}{c|c|c} \hline \textsc{block\_rel/m} & \textsc{log} \textsc{log} \text1 \box_gset_eq:NN \q__letgutbanner_largest_LETR_box \dim_case:nnF
2 \{ \qquad q \leq mpa\_dim \}3 {
4 { \c__letgutbanner_L_width_dim } { \g__letgutbanner_L_box }
5 { \c__letgutbanner_E_width_dim } { \g__letgutbanner_E_box }
6 { \c__letgutbanner_T_width_dim } { \g__letgutbanner_T_box }
7 { \c__letgutbanner_R_width_dim } { \g__letgutbanner_R_box }
8 }
```

```
9 { No~ idea! }
```
Resize the box containing "GUTenberg" to the width of the text embedded in the horizontal bar of the "L".

```
1 \box_gresize_to_wd:Nn \g__letgutbanner_GUTenberg_box {
2 \c__letgutbanner_banner_horizontal_contents_width_dim
3 }
```
Determination of the height and depth of the box containing "GUTenberg" resized.

```
1 \dim_const:Nn \c__letgutbanner_GUTenberg_height_dim {
2 \box_ht:N \g__letgutbanner_GUTenberg_box
3 }
4 \dim_const:Nn \c__letgutbanner_GUTenberg_depth_dim {
5 \box_dp:N \g__letgutbanner_GUTenberg_box
6 }
```
Determining the size of the vertical offset of the box containing the resized "GUTenberg", so that it is vertically centered in the horizontal bar of the "L" : the box positioned in 0 would be at the very bottom of the box containing the banner so with base line at the bottom the horizontal bar of the "L" so we raise it first by its depth  $(d)$  and then by half the difference between the heights  $(H)$  of the horizontal bar of the "L" and  $(h + d)$  total of the box containing "GUTenberg" resized  $(= d + H/2 - (h + d)/2 = (H - h + d)/2).$ 

```
with anset in<br>the definition of the bottomic is not the definition of the set of the set of<br>the definition of the definition of the definition of the bottomic (F) and the hypothetical or the definition of the set of the
1 \dim_const:Nn \c__letgutbanner_GUTenberg_yoffset_dim {
2 (
3 \c__letgutbanner_banner_thickness_dim
4 -
5 \c__letgutbanner_GUTenberg_height_dim
6 +
7 \c__letgutbanner_GUTenberg_depth_dim
8 )/2
9 }
```
Once the height of the zone devoted to "La LETTRE" in the vertical bar of the "L" has been fixed, the line spacing between the letters of the word "LETTRE" depends in fact only on the width occupied by the widest of them, by definition equal to the width allocated to the text embedded in the vertical bar of the "L". The latter, stored in  $\gtrsim g$  letgutbanner\_banner\_vertical\_contents\_width\_dim, is initially fixed :

```
1 \dim_gset:Nn
```
2 \g\_\_letgutbanner\_banner\_vertical\_contents\_width\_dim

```
3 \c__letgutbanner_banner_vertical_contents_width_dim
```
but, to avoid this line spacing being too small (or even negative), we test that it is greater than a certain threshold, equal to a certain minimum percentage of the height common to the letters of the word "LETTRE", stored in :

```
\c__letgutbanner_leading_minimum_percent_fp
```
and fixed at 0.15. If this is not the case, we reduce (by 1pt) :

```
\g__letgutbanner_banner_vertical_contents_width_dim
```
and loop until it is the case.

```
\dim_do_until:nNnn {
```

```
2 \g__letgutbanner_between_letters_vertical_space_dim
3 }
```

```
6 \fp_use:N\c__letgutbanner_leading_minimum_percent_fp
```
7 \g\_\_letgutbanner\_largest\_LETR\_box\_height\_dim

```
8 }{
```
4 >  $5 \frac{1}{2}$ 

Resize the largest of these boxes to the width of the text embedded in the "L".

```
1 \box_gresize_to_wd:Nn \g__letgutbanner_largest_LETR_box {
```

```
2 \g__letgutbanner_banner_vertical_contents_width_dim
```
Height of this resized larger box.

```
1 \dim_gset:Nn \g__letgutbanner_largest_LETR_box_height_dim {
```

```
2 \box_ht:N \g__letgutbanner_largest_LETR_box
```

```
3 }
```
3 }

Resize the boxes for each of the letters in the word "LETTRE" so that they are all the same height as the widest of them.

```
y<br>
y - Letyntamier - Largest LETR Joon-Inegris. Can<br>
box gressize to http://in. Na_letguthanner. Largest LETR Joon-height. dinn<br>
y - Unit argest LETR Joon-height. dinn<br>
y - Letynthanner - largest LETR Joon-height. dinn<br>
y 
1 \box_gresize_to_ht:Nn \g__letgutbanner_L_box {
2 \g__letgutbanner_largest_LETR_box_height_dim
3 }
4 \box_gresize_to_ht:Nn \g__letgutbanner_E_box {
5 \g__letgutbanner_largest_LETR_box_height_dim
6 }
7 \box_gresize_to_ht:Nn \g__letgutbanner_T_box {
8 \g__letgutbanner_largest_LETR_box_height_dim
9 }
10 \box_gresize_to_ht:Nn \g__letgutbanner_R_box {
11 \g__letgutbanner_largest_LETR_box_height_dim
12 }
     Resize the box containing "La" to the width of the text embedded in the "L" vertical
     bar.
1 \box_gresize_to_wd:Nn \g__letgutbanner_La_box {
2 \g__letgutbanner_banner_vertical_contents_width_dim
3 }
     Determine the height (h) and depth (d) of the resized box containing "La".
1 \dim_gset:Nn \g__letgutbanner_La_height_dim {
2 \box_ht:N \g__letgutbanner_La_box
3 }
4 \dim_gset:Nn \g__letgutbanner_La_depth_dim {
5 \box_dp:N \g__letgutbanner_La_box
6 }
```
Determining the size of the vertical offset of the resized box containing "La" so that its top is, relative to the top of the "L", offset by the same amount as the bottom of the box containing "GUTenberg" is offset from the bottom of the "L" (i.e., the distance from the top of the page to the top of "La" and the distance from the bottom of the page to the baseline of "GUTenberg" are identical).

```
1 \dim_gset:Nn \g__letgutbanner_La_yoffset_dim {
2 \c__letgutbanner_banner_height_dim
3 \qquad -4 \c__letgutbanner_GUTenberg_yoffset_dim
5 \frac{1}{2}6 \qquad \qquad \sqrt{g_{--}l}etgutbanner\_La_{--}height\_dim7 +8 \g__letgutbanner_La_depth_dim
9 }
```
For the following, the area containing the letters of the word "LETTRE" aligned vertically is fixed, defined as follows :

- its top is the baseline of "La",
- its bottom is the baseline of "GUTenberg".

Determination of the height of this area.

```
1 \dim_gset:Nn \g__letgutbanner_area_height_dim {
```

```
2 \g__letgutbanner_La_yoffset_dim
```
- 3 -
- 4 \g\_\_letgutbanner\_La\_depth\_dim

5 - 6 \c\_\_letgutbanner\_GUTenberg\_yoffset\_dim 7 }

Determining the vertical jump (s) between the letters in the word "LETTRE" with the constraints that :

- the top of the 1st letter ("L") is  $3e/2$  below the top of the area (where e is the common vertical space separating the letters of the word "LETTRE"),
- the baseline of the last letter ("E") is merged with the bottom of the area,
- this jump must not be less than 20 % of the common height  $h$  to all these letters i.e. :

\g\_\_letgutbanner\_largest\_LETR\_box\_height\_dim

otherwise the size of the largest of these boxes is reduced to less than the width of the text embedded in the "L".

The sum of :

- the 5 vertical spaces (5e) between the letters in the word "LETTRE",
- the 6 common heights  $(6h)$  to all these letters,
- $-3e/2$ ,

must equal the height (H) of the zone. So we have  $H = 3e/2 + 5e + 6h$ , that is  $e = 2(H - 6h)/13$ . Once initialized, the vertical jump between the letters is  $s = e + h$ that is  $s = (2H + h)/13$ . Therefore :

1. Determine the vertical half-space between the letters.

```
Determining the vertical jump (s) between the letters in the word "LETTRE" with<br>
the constraints that :<br>
— the lop of the 1st letter ("L") is 3e/2 below the top of the area (where e is the<br>
— the lop of the 1st letter ("L
            \dim_set:Nn \l_tmpa_dim {
     2 (
     3 \g__letgutbanner_area_height_dim
      4 -
     5 6\g__letgutbanner_largest_LETR_box_height_dim
     6 )/13
      7 }
```
2. Vertical space between letters.

```
\dim_gset:Nn \g__letgutbanner_between_letters_vertical_space_dim {
2 \times 2\left\{ \frac{1}{\text{tmpa\_dim}} \right\}3 }
```
3. If this space does not check the condition explained above, we reduce : \g\_\_letgutbanner\_banner\_vertical\_contents\_width\_dim and loop.

```
1 \dim_gsub:Nn \g__letgutbanner_banner_vertical_contents_width_dim {
2 1pt
3 }
4 }
```
The width allocated to the text embedded in the vertical bar of the "L" may have been re-evaluated, so the padding (which must be symmetrical) may have changed as well.

```
Mg<sub>-</sub>latgurbanner_banner_vertical_contents_width_dim<br>
\frac{1}{2}<br>
\frac{1}{2}<br>
\frac{1}{2}<br>
\frac{1}{2}<br>
\frac{1}{2}<br>
\frac{1}{2}<br>
\frac{1}{2}<br>
\frac{1}{2}<br>
\frac{1}{2}<br>
\frac{1}{2}<br>
\frac{1}{2}<br>
\frac{1}{2}<br>
\frac{1}{2}<br>
\frac{1}{2}<br>
\frac{1}{2}<br>

1 \dim_gset:Nn \g__letgutbanner_banner_padding_dim {
2 (
3 \c__letgutbanner_banner_thickness_dim
4 -
5 \g__letgutbanner_banner_vertical_contents_width_dim
6 )/2
7 }
       1. Determination of the vertical offset of the 1st letter ("L").
      1 \dim_const:Nn \c__letgutbanner_first_letter_yoffset_dim {
     2 \g__letgutbanner_La_yoffset_dim
      3 \qquad -\g__letgutbanner_largest_LETR_box_height_dim
      5 -
     6 \fp_use:N \c__letgutbanner_leading_La_factor_fp
     7 \g__letgutbanner_between_letters_vertical_space_dim
     8 }
       2. Determination of the vertical jump between letters.
      1 \dim_gset:Nn \q__letgutbanner_between_letters_yoffset_dim {
     2 \g__letgutbanner_between_letters_vertical_space_dim
      3 +
     4 \g__letgutbanner_largest_LETR_box_height_dim
     5 }
    Resize the box containing "g" to the width of the text.
1 \box_gresize_to_wd:Nn \g__letgutbanner_g_box {
2 \c__letgutbanner_textwidth_dim
3 }
```
Calculates the size by which the height of the text box on the 1st page must be reduced so that the banner does not encroach on the text. Relative to the top of the page :

— the top of the horizontal bar of "L" is at a distance equal to the sum of :

— the distance between this top of page and the top of the vertical bar of "L", equal to the height  $(p)$  of the paper minus the height  $(l)$  of "L"

```
1 \dim_gset:Nn \g__letgutbanner_first_page_shrink_dim {
2 \c__letgutbanner_tmargin_dim
3 \leftarrow +4 \c__letgutbanner_textheight_dim
5 +
6 \c__letgutbanner_banner_thickness_dim
7 -
8 .5\paperheight
9 -
10 .5\c__letgutbanner_banner_height_dim
11 - 412 .5\baselineskip
13 }
```
Automatic addition on the 1st page (only) of the banner.

1 \AddToHookNext{shipout/background}{

We want the material added to this page to be not selectable in order to let the reader who wants to copy the interesting text be able to select it.

```
1 \BeginAccSupp{ActualText={}}
```
We put now the big "L" at the right place.

```
We put now the big "L" at the right place.<br>
's Ve_letguthanner_lmargin_dim-.5\c_letguthanner_banner_thickness_dim<br>
-.5\cone<br>
-is (0,0) {<br>
'wile (0,0) {<br>
'vile (0,0) {<br>
'vile (0,0) {<br>
'vile (0,0) {<br>
'vile (0,0) {<br>
'vile (0,
 1 \put(
 2 .5\c__letgutbanner_lmargin_dim-.5\c__letgutbanner_banner_thickness_dim
 3 ,
 4 -.5\paperheight-.5\c__letgutbanner_banner_height_dim
 5 \qquad \qquad \qquad \qquad \qquad \qquad \qquad \qquad \qquad \qquad \qquad \qquad \qquad \qquad \qquad \qquad \qquad \qquad \qquad \qquad \qquad \qquad \qquad \qquad \qquad \qquad \qquad \qquad \qquad \qquad \qquad \qquad \qquad \qquad \qquad \qquad \qquad6 \quad \text{[put(0, 0)]}7 \sqrt{\text{rule}}8 \c__letgutbanner_banner_width_dim
 9 \}10 \c__letgutbanner_banner_thickness_dim
11 }
12 }
13 \qquad \text{put}(0,0)14 \qquad \qquad \text{rule}15 \c__letgutbanner_banner_thickness_dim
16 } {
17 \c__letgutbanner_banner_height_dim
18 }
19 }
```
The color should not be systematically white, but should be identical to the one chosen for the page background.

```
1 % \color_fill:nV {rgb}{ \g__letgutbanner_pagecolor_clist }
2 \color[rgb]{ \g__letgutbanner_pagecolor_clist }
3 \qquad \text{put}4 \g__letgutbanner_banner_padding_dim
5 ,
6 \g__letgutbanner_La_yoffset_dim
7 \rightarrow \}8 \box_use:N \q__letgutbanner_La_box
9 }
10 \put(
11 \g__letgutbanner_banner_padding_dim
12
13 \c__letgutbanner_first_letter_yoffset_dim
14 -0\g__letgutbanner_between_letters_yoffset_dim
15 ) {
16 \box_use:N \g__letgutbanner_L_box
17 }
18 \put(
19 \g__letgutbanner_banner_padding_dim
20 ,
21 \c__letgutbanner_first_letter_yoffset_dim
22 -1\g__letgutbanner_between_letters_yoffset_dim
23 ){
24 \box_use:N \g__letgutbanner_E_box
25 }
26 \put(
```

```
Proximation Content Content Content Content Content Content Content Content Content Content Content Content Content Content Content Content Content Content Content Content Content Content Content Content Content Content Co
27 \g__letgutbanner_banner_padding_dim
28 ,
29 \c__letgutbanner_first_letter_yoffset_dim
30 -2\g__letgutbanner_between_letters_yoffset_dim
31 ) {
32 \box_use:N \g__letgutbanner_T_box
33 }
34 \put(
35 \g__letgutbanner_banner_padding_dim
36 ,
37 \c__letgutbanner_first_letter_yoffset_dim
38 -3\g__letgutbanner_between_letters_yoffset_dim
39 ){
40 \box_use:N \g__letgutbanner_T_box
41 }
42 \put(
43 \g__letgutbanner_banner_padding_dim
\overline{A}A45 \c__letgutbanner_first_letter_yoffset_dim
46 -4\g__letgutbanner_between_letters_yoffset_dim
47 ) {
48 \box_use:N \g__letgutbanner_R_box
49 }
50 \put(
51 \g__letgutbanner_banner_padding_dim
52 ,
53 \c__letgutbanner_first_letter_yoffset_dim
54 -5\g__letgutbanner_between_letters_yoffset_dim
55 ) {
56 \box_use:N \g__letgutbanner_E_box
57 }
58 \put(
59 \c__letgutbanner_banner_thickness_dim
60 ,
61 \c__letgutbanner_GUTenberg_yoffset_dim
62 ) {
63 \box_use:N \g__letgutbanner_GUTenberg_box
64 }
65 % \color_fill:n {black!10}
66 \color{ black!10 }
67 \put(
68 .5\c__letgutbanner_lmargin_dim+.5\c__letgutbanner_banner_thickness_dim
69 ,
70 .5\paperheight
71 +72 .5\c__letgutbanner_banner_height_dim
73 -
74 \c__letgutbanner_tmargin_dim
75 ) {
76 \box_move_down:nn {.5\c__letgutbanner_textheight_dim}
77 {\boldsymbol{\delta}}:{\boldsymbol{N}} \setminus {\boldsymbol{g}}_1 etgutbanner_g_box}
78 }
```
)<br>
We close VAddToWork (begind<br>outward).<br>
If the package is used with another class than is<br>egut, we reduce the textheight of the National Computer of the National<br>
VADDEOR (begind<br>  $\frac{1}{2}$  (with the value of the Nationa 79 } We end the part which isn't selectable. 1 \EndAccSupp{} 2 } We close \AddToHook{begindocument}. 1 } If the package is used with another class than letgut, we reduce the textheight of the first page of the height of the horizontal bar of the "L". 1 \@ifclassloaded{letgut}{ 2 }{ 3 \AddToHook{begindocument/end}{*%* 4 \enlargethispage{ 5 - \g\_\_letgutbanner\_first\_page\_shrink\_dim 6 } 7 \thispagestyle{empty} 8 } 9 }

**Example file (letgut-banner-example.tex)**

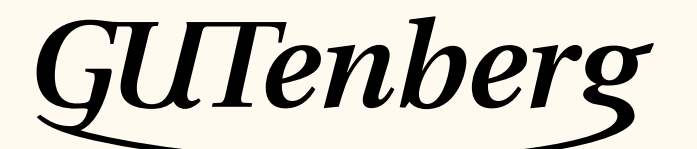

Association GUTenberg 15 rue des Halles – bp 74 75001 Paris France [secretariat\[at\]gutenberg\[dot\]eu\[dot\]org](secretariat[at]gutenberg[dot]eu[dot]org)

**Site Internet :** https://www.gutenberg-asso.fr/

*Cahiers* **:** http://www.numdam.org/journals/CG/

**Problèmes techniques :**

**la liste gut :** https://www.gutenberg-asso.fr/-Listes-de-diffusion-

le site T<sub>F</sub>Xnique de questions et réponses : https://texnique.fr/

**la foire aux questions :** https://faq.gutenberg-asso.fr/

**Cette association est la vôtre : faites-nous part de vos idées, de vos envies, de vos préoccupations à l'adresse secretariat[at]gutenberg[dot]eu[dot]org.**

# **S** ADHÉSION À L'ASSOCIATION

- <span id="page-14-0"></span>— Les adhésions sont à renouveler en début d'année pour l'année civile.
- Les administrations peuvent joindre un bon de commande revêtu de la signature de la personne responsable; les étudiants doivent joindre un justificatif.

# **Tarifs 2022**

Les membres de GUTenberg peuvent adhérer à l'association internationale, le  $\tau$ ug $^1$ , et recevoir son bulletin *TUGboat* à un tarif préférentiel :

**tarif normal :**  $65 \in$  (au lieu de 85 \$)

**tarif étudiant :** 40 € (au lieu de 55 \$)

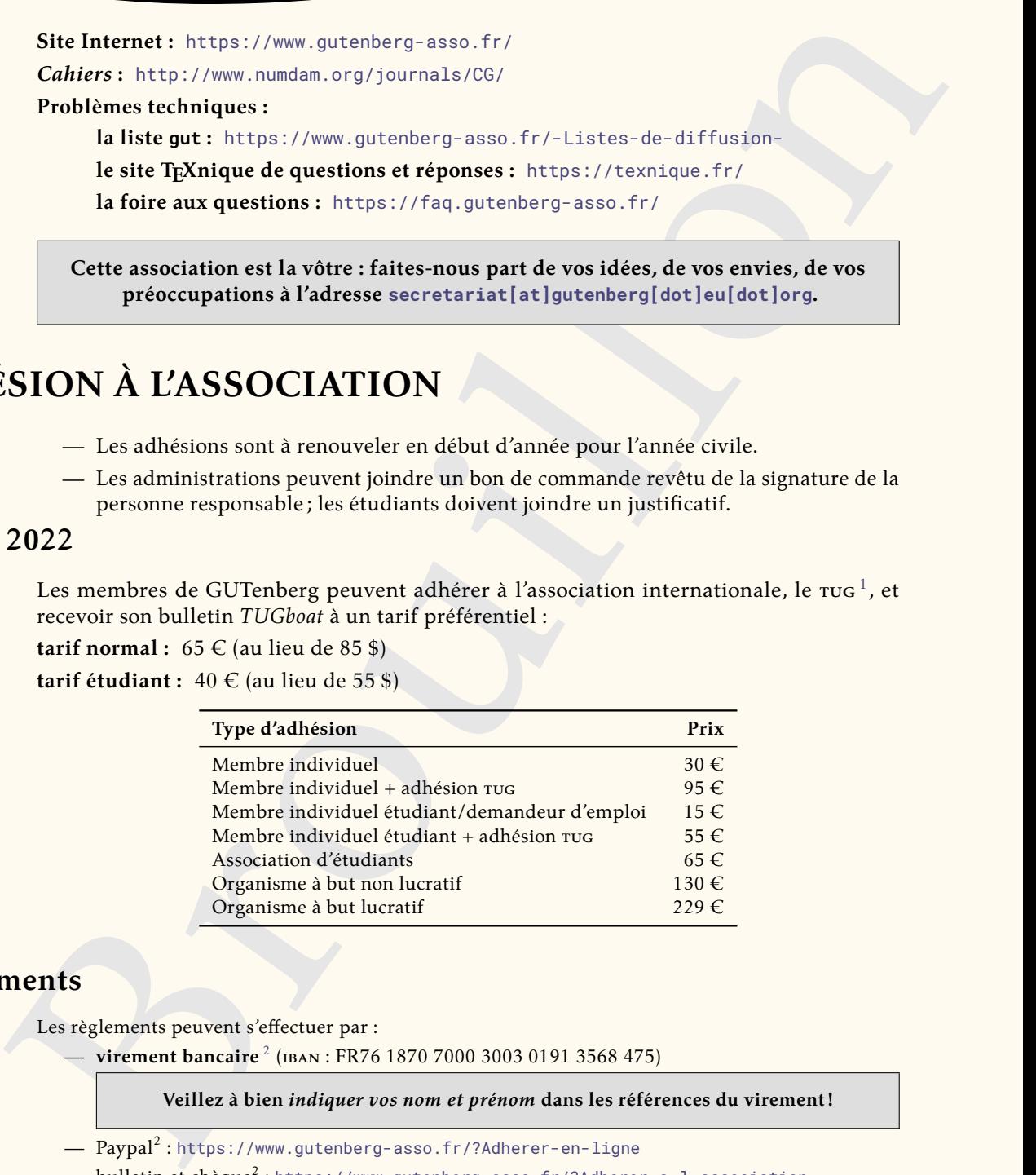

# **Règlements**

Les règlements peuvent s'effectuer par :

— **virement bancaire** <sup>2</sup> (iban : FR76 1870 7000 3003 0191 3568 475)

**Veillez à bien** *indiquer vos nom et prénom* **dans les références du virement!**

- $\, {\rm Paypal}^2$ :https://www.gutenberg-asso.fr/?Adherer-en-ligne
- $-$  <code>bulletin</code> et <code>chèque $^2$ :https://www.gutenberg-asso.fr/?Adherer-a-1-association</code>

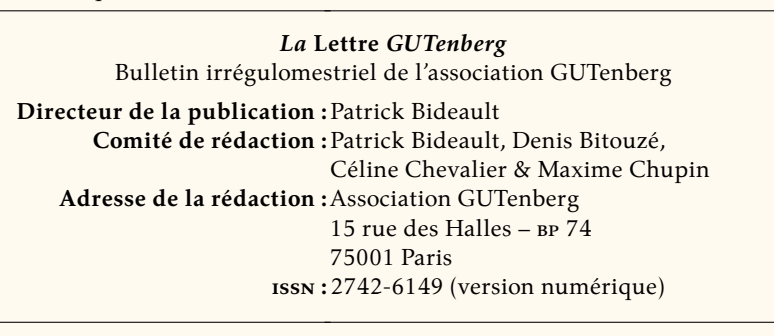

<span id="page-14-1"></span><sup>1.</sup> *TeX User Group* [anglais] : groupe (international) d'utilisateurs de TeX .

<span id="page-14-2"></span><sup>2.</sup> Nous vous remercions de **privilégier** le **virement bancaire**.